# **SolutionModel**

#### **Return Types**

[DEFAULTS](https://wiki.servoy.com/display/MDOCS/DEFAULTS) [JSBean](https://wiki.servoy.com/display/MDOCS/JSBean) [JSButton](https://wiki.servoy.com/display/MDOCS/JSButton) [JSCalendar](https://wiki.servoy.com/display/MDOCS/JSCalendar) [JSChecks](https://wiki.servoy.com/display/MDOCS/JSChecks) [JSCombobox](https://wiki.servoy.com/display/MDOCS/JSCombobox) [JSComponent](https://wiki.servoy.com/display/MDOCS/JSComponent) [JSField](https://wiki.servoy.com/display/MDOCS/JSField) [JSFooter](https://wiki.servoy.com/display/MDOCS/JSFooter) [JSForm](https://wiki.servoy.com/display/MDOCS/JSForm) [JSHeader](https://wiki.servoy.com/display/MDOCS/JSHeader) [JSInsetList](https://wiki.servoy.com/display/MDOCS/JSInsetList) [JSLabel](https://wiki.servoy.com/display/MDOCS/JSLabel) [JSList](https://wiki.servoy.com/display/MDOCS/JSList) [JSMet](https://wiki.servoy.com/display/MDOCS/JSMethod) [hod](https://wiki.servoy.com/display/MDOCS/JSMethod) [JSPassword](https://wiki.servoy.com/display/MDOCS/JSPassword) [JSRadios](https://wiki.servoy.com/display/MDOCS/JSRadios) [JSText](https://wiki.servoy.com/display/MDOCS/JSText) [JSTextArea](https://wiki.servoy.com/display/MDOCS/JSTextArea) [JSTitle](https://wiki.servoy.com/display/MDOCS/JSTitle) [JSValueList](https://wiki.servoy.com/display/MDOCS/JSValueList) [JSVariable](https://wiki.servoy.com/display/MDOCS/JSVariable)

## **Method Summary**

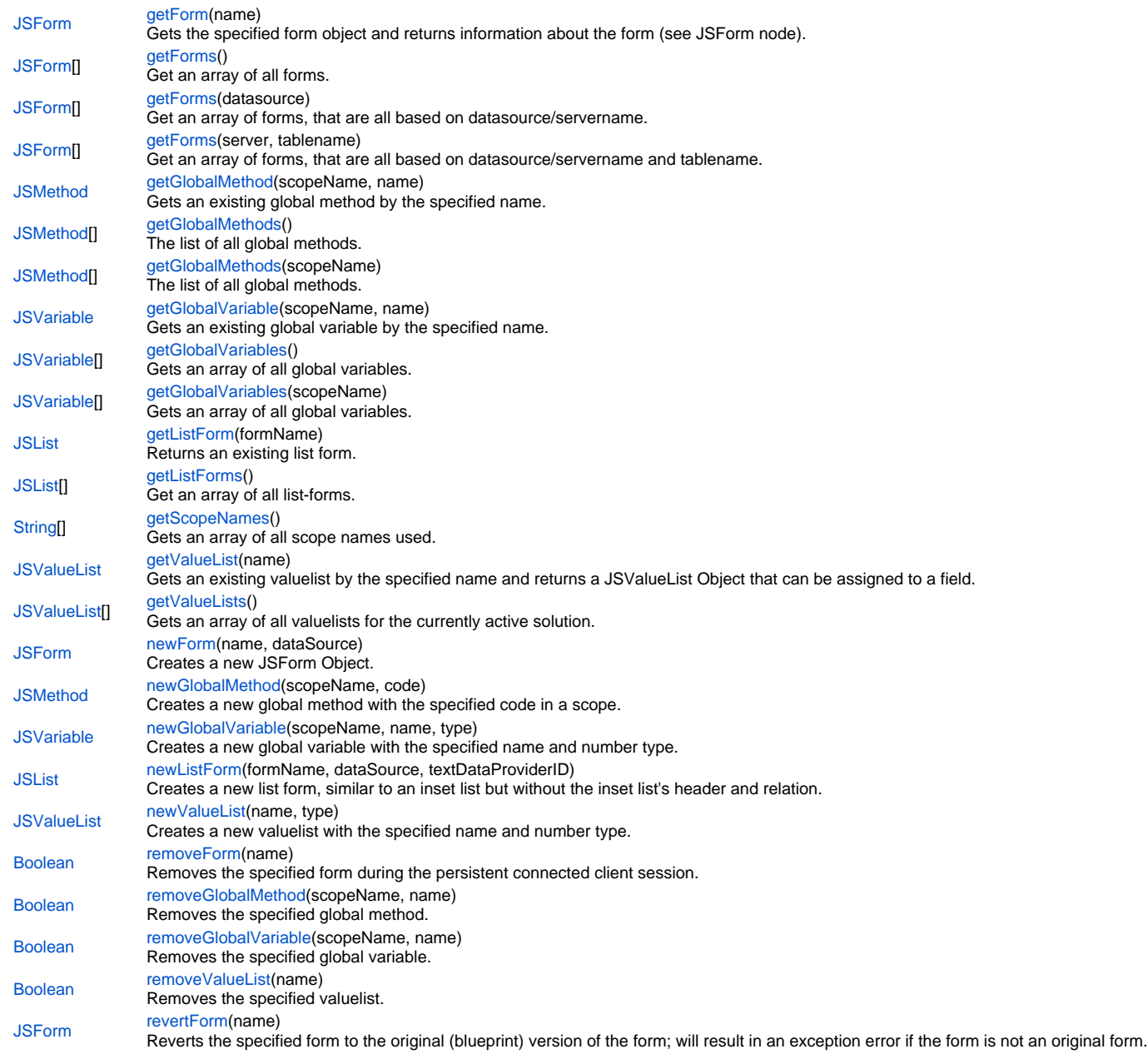

#### <span id="page-0-0"></span>**Method Details**

[JSForm](https://wiki.servoy.com/display/MDOCS/JSForm) **getForm** (name) Gets the specified form object and returns information about the form (see JSForm node). **Parameters**

[{String}](https://wiki.servoy.com/display/MDOCS/String) name - the specified name of the form **Returns**

[JSForm](https://wiki.servoy.com/display/MDOCS/JSForm) - a JSForm

**Sample**

```
var myForm = solutionModel.getForm('existingFormName');
//get the style of the form (for all other properties see JSForm node)
var styleName = myForm.styleName;
```
#### <span id="page-1-0"></span>**getForms**

```
JSForm[] getForms ()
Get an array of all forms.
Returns
```
[JSForm](https://wiki.servoy.com/display/MDOCS/JSForm)[] - an array of JSForm type elements **Sample**

```
var forms = solutionModel.getForms()
for (var i in forms)
         application.output(forms[i].name)
```
#### **getForms**

```
JSForm[] getForms (datasource)
Get an array of forms, that are all based on datasource/servername.
Parameters
```
[{String}](https://wiki.servoy.com/display/MDOCS/String) datasource - the datasource or servername **Returns**

[JSForm](https://wiki.servoy.com/display/MDOCS/JSForm)[] - an array of JSForm type elements

**Sample**

```
var forms = solutionModel.getForms(datasource)
for (var i in forms)
         application.output(forms[i].name)
```
## **getForms**

[JSForm](https://wiki.servoy.com/display/MDOCS/JSForm)[] **getForms** (server, tablename) Get an array of forms, that are all based on datasource/servername and tablename. **Parameters**

[{String}](https://wiki.servoy.com/display/MDOCS/String) server - the datasource or servername [{String}](https://wiki.servoy.com/display/MDOCS/String) tablename - the tablename **Returns**

[JSForm](https://wiki.servoy.com/display/MDOCS/JSForm)[] - an array of JSForm type elements **Sample**

```
var forms = solutionModel.getForms(datasource,tablename)
for (var i in forms)
         application.output(forms[i].name)
```
## <span id="page-1-1"></span>**getGlobalMethod**

[JSMethod](https://wiki.servoy.com/display/MDOCS/JSMethod) **getGlobalMethod** (scopeName, name) Gets an existing global method by the specified name.

#### **Parameters**

[{String}](https://wiki.servoy.com/display/MDOCS/String) scopeName - the scope in which the method is searched [{String}](https://wiki.servoy.com/display/MDOCS/String) name - the name of the specified global method **Returns**

[JSMethod](https://wiki.servoy.com/display/MDOCS/JSMethod) - a JSMethod

#### **Sample**

```
var method = solutionModel.getGlobalMethod('globals', 'nameOfGlobalMethod');
if (method != null) application.output(method.code);
```
#### <span id="page-2-0"></span>**getGlobalMethods**

[JSMethod\[](https://wiki.servoy.com/display/MDOCS/JSMethod)] **getGlobalMethods** () The list of all global methods. **Returns**

[JSMethod\[](https://wiki.servoy.com/display/MDOCS/JSMethod)] - an array of JSMethod type elements **Sample**

```
var methods = solutionModel.getGlobalMethods('globals');
for (var x in methods)
         application.output(methods[x].getName());
```
#### **getGlobalMethods**

[JSMethod\[](https://wiki.servoy.com/display/MDOCS/JSMethod)] **getGlobalMethods** (scopeName) The list of all global methods. **Parameters**

[{String}](https://wiki.servoy.com/display/MDOCS/String) scopeName - limit to global methods of specified scope name **Returns**

[JSMethod\[](https://wiki.servoy.com/display/MDOCS/JSMethod)] - an array of JSMethod type elements **Sample**

var methods = solutionModel.getGlobalMethods('globals'); for (var x in methods) application.output(methods[x].getName());

#### <span id="page-2-1"></span>**getGlobalVariable**

[JSVariable](https://wiki.servoy.com/display/MDOCS/JSVariable) **getGlobalVariable** (scopeName, name) Gets an existing global variable by the specified name. **Parameters**

[{String}](https://wiki.servoy.com/display/MDOCS/String) scopeName - the scope in which the variable is searched [{String}](https://wiki.servoy.com/display/MDOCS/String) name - the specified name of the global variable **Returns**

[JSVariable](https://wiki.servoy.com/display/MDOCS/JSVariable) - a JSVariable

#### **Sample**

```
var globalVariable = solutionModel.getGlobalVariable('globals', 'globalVariableName');
application.output(globalVariable.name + " has the default value of " + globalVariable.defaultValue);
```
#### <span id="page-2-2"></span>**getGlobalVariables**

[JSVariable](https://wiki.servoy.com/display/MDOCS/JSVariable)[] **getGlobalVariables** () Gets an array of all global variables. **Returns**

[JSVariable](https://wiki.servoy.com/display/MDOCS/JSVariable)[] - an array of JSVariable type elements

#### **Sample**

```
var globalVariables = solutionModel.getGlobalVariables('globals');
for (var i in globalVariables)
         application.output(globalVariables[i].name + " has the default value of " + globalVariables[i].
defaultValue);
```
#### **getGlobalVariables**

[JSVariable](https://wiki.servoy.com/display/MDOCS/JSVariable)[] **getGlobalVariables** (scopeName) Gets an array of all global variables. **Parameters**

[{String}](https://wiki.servoy.com/display/MDOCS/String) scopeName - limit to global vars of specified scope name **Returns**

[JSVariable](https://wiki.servoy.com/display/MDOCS/JSVariable)[] - an array of JSVariable type elements **Sample**

```
var globalVariables = solutionModel.getGlobalVariables('globals');
for (var i in globalVariables)
        application.output(globalVariables[i].name + " has the default value of " + globalVariables[i].
defaultValue);
```
#### <span id="page-3-0"></span>**getListForm**

[JSList](https://wiki.servoy.com/display/MDOCS/JSList) **getListForm** (formName) Returns an existing list form. **Parameters**

formName - the form's name. **Returns**

[JSList](https://wiki.servoy.com/display/MDOCS/JSList) - the existing list form, or null if it does not exist. **Sample**

```
var list = solutionModel.getListForm('created_by_sm_2');
```
#### <span id="page-3-1"></span>**getListForms**

[JSList](https://wiki.servoy.com/display/MDOCS/JSList)[] **getListForms** () Get an array of all list-forms. **Returns**

[JSList](https://wiki.servoy.com/display/MDOCS/JSList)[] - an array of IBaseSHList type elements **Sample**

```
var forms = solutionModel.getListForms()
for (var i in forms)
         application.output(forms[i].name)
```
#### <span id="page-3-2"></span>**getScopeNames**

[String](https://wiki.servoy.com/display/MDOCS/String)[] **getScopeNames** () Gets an array of all scope names used. **Returns**

[String](https://wiki.servoy.com/display/MDOCS/String)[] - an array of String scope names **Sample**

```
var scopeNames = solutionModel.getScopeNames();
for (var name in scopeNames)
        application.output(name);
```
#### <span id="page-4-0"></span>**getValueList**

[JSValueList](https://wiki.servoy.com/display/MDOCS/JSValueList) **getValueList** (name)

Gets an existing valuelist by the specified name and returns a JSValueList Object that can be assigned to a field.

## **Parameters**

[{String}](https://wiki.servoy.com/display/MDOCS/String) name - the specified name of the valuelist **Returns**

[JSValueList](https://wiki.servoy.com/display/MDOCS/JSValueList) - a JSValueList object **Sample**

```
var myValueList = solutionModel.getValueList('myValueListHere')
//now set the valueList property of your field
//myField.valuelist = myValueList
```
#### <span id="page-4-1"></span>**getValueLists**

[JSValueList](https://wiki.servoy.com/display/MDOCS/JSValueList)[] **getValueLists** ()

Gets an array of all valuelists for the currently active solution. **Returns**

```
JSValueList[] - an array of JSValueList objects
Sample
```

```
var valueLists = solutionModel.getValueLists();
if (valueLists != null && valueLists.length != 0)
         for (var i in valueLists)
                 application.output(valueLists[i].name);
```
#### <span id="page-4-2"></span>**newForm**

```
JSForm newForm (name, dataSource)
Creates a new JSForm Object.
```
NOTE: See the JSForm node for more information about form objects that can be added to the new form. **Parameters**

[{String}](https://wiki.servoy.com/display/MDOCS/String) name - the specified name of the form [{String}](https://wiki.servoy.com/display/MDOCS/String) dataSource - the specified name of the datasource for the specified table **Returns**

[JSForm](https://wiki.servoy.com/display/MDOCS/JSForm) - a new JSForm object **Sample**

```
var myForm = solutionModel.newForm('newForm', 'db:/my_server/my_table')
//now you can add stuff to the form (under JSForm node)
//add a label
myForm.newLabel('Name', 1)
//add a "normal" text entry field
myForm.newTextField('dataProviderNameHere', 2)
```
#### <span id="page-4-3"></span>**newGlobalMethod**

[JSMethod](https://wiki.servoy.com/display/MDOCS/JSMethod) **newGlobalMethod** (scopeName, code) Creates a new global method with the specified code in a scope. **Parameters**

[{String}](https://wiki.servoy.com/display/MDOCS/String) scopeName - the scope in which the method is created [{String}](https://wiki.servoy.com/display/MDOCS/String) code - the specified code for the global method **Returns**

[JSMethod](https://wiki.servoy.com/display/MDOCS/JSMethod) - a JSMethod object

var method = solutionModel.newGlobalMethod('globals', 'function myglobalmethod(){foundset.newRecord()}')

#### <span id="page-5-0"></span>**newGlobalVariable**

[JSVariable](https://wiki.servoy.com/display/MDOCS/JSVariable) **newGlobalVariable** (scopeName, name, type) Creates a new global variable with the specified name and number type.

NOTE: The global variable number type is based on the value assigned from the SolutionModel-JSVariable node; for example: JSVariable.INTEGER. **Parameters**

[{String}](https://wiki.servoy.com/display/MDOCS/String) scopeName - the scope in which the variable is created [{String}](https://wiki.servoy.com/display/MDOCS/String) name - the specified name for the global variable [{Number}](https://wiki.servoy.com/display/MDOCS/Number) type - the specified number type for the global variable

#### **Returns**

[JSVariable](https://wiki.servoy.com/display/MDOCS/JSVariable) - a JSVariable object

**Sample**

```
var myGlobalVariable = solutionModel.newGlobalVariable('globals', 'newGlobalVariable', JSVariable.INTEGER);
myGlobalVariable.defaultValue = 12;
//myGlobalVariable.defaultValue = "{a:'First letter',b:'Second letter'}" // an js object, type must be media.
//myGlobalVariable.defaultValue = '"some text"'; // Use two pairs of quotes if you want to assign a String as 
default value.
```
#### <span id="page-5-1"></span>**newListForm**

[JSList](https://wiki.servoy.com/display/MDOCS/JSList) **newListForm** (formName, dataSource, textDataProviderID) Creates a new list form, similar to an inset list but without the inset list's header and relation. The result will be an independent form which behaves like a mobile list.

#### **Parameters**

[{String}](https://wiki.servoy.com/display/MDOCS/String) formName - the new form's name.

[{String}](https://wiki.servoy.com/display/MDOCS/String) dataSource - the list will be populated based on this datasource.

[{String}](https://wiki.servoy.com/display/MDOCS/String) textDataProviderID - can be null; it's a convenience argument for setting the dataprovider that will be used to populate the main text area of the list's items.

#### **Returns**

[JSList](https://wiki.servoy.com/display/MDOCS/JSList) - the newly created list form. **Sample**

```
var f = solutionModel.newForm("created_by_sm_1","udm","contacts",null,false,100,380);
// create a button to go to it on the main form
b = f.newButton("Show created list form", 0, 9, 10, 10, f.newMethod("function showListForm() { forms.created_by_sm_2.controller.show(); }"));
// create the actual list form
var list = f.createListForm('created_by_sm_2', databaseManager.getDataSource("udm","contacts"),"name_first");
list.onAction = solutionModel.getForm('created_by_sm_2').newMethod("function goBack() { history.back(); }");
```
#### <span id="page-5-2"></span>**newValueList**

[JSValueList](https://wiki.servoy.com/display/MDOCS/JSValueList) **newValueList** (name, type)

Creates a new valuelist with the specified name and number type. **Parameters**

[{String}](https://wiki.servoy.com/display/MDOCS/String) name - the specified name for the valuelist [{Number}](https://wiki.servoy.com/display/MDOCS/Number) type - the specified number type for the valuelist; may be JSValueList.CUSTOM\_VALUES, JSValueList.DATABASE\_VALUES, JSValueList. EMPTY\_VALUE\_ALWAYS, JSValueList.EMPTY\_VALUE\_NEVER **Returns**

[JSValueList](https://wiki.servoy.com/display/MDOCS/JSValueList) - a JSValueList object

#### **Sample**

```
var vl1 = solutionModel.newValueList("customText",JSValueList.CUSTOM_VALUES);
vl1.customValues = "customvalue1\ncustomvalue2";
var vl2 = solutionModel.newValueList("customid",JSValueList.CUSTOM_VALUES);
vl2.customValues = "customvalue1|1\ncustomvalue2|2";
var form = solutionModel.newForm("customValueListForm",controller.getDataSource(),null,true,300,300);
var combo1 = form.newComboBox("scopes.globals.text",10,10,120,20);
combo1.valuelist = vl1;
var combo2 = form.newComboBox("scopes.globals.id",10,60,120,20);
combo2.valuelist = vl2;
```
#### <span id="page-6-0"></span>**removeForm**

```
Boolean removeForm (name)
```
Removes the specified form during the persistent connected client session.

NOTE: Make sure you call history.remove first in your Servoy method (script). **Parameters**

[{String}](https://wiki.servoy.com/display/MDOCS/String) name - the specified name of the form to remove

## **Returns**

[Boolean](https://wiki.servoy.com/display/MDOCS/Boolean) - true is form has been removed, false if form could not be removed **Sample**

```
//first remove it from the current history, to destroy any active form instance
var success = history.removeForm('myForm')
//removes the named form from this session, please make sure you called history.remove() first
if(success)
{
         solutionModel.removeForm('myForm')
}
```
#### <span id="page-6-1"></span>**removeGlobalMethod**

## [Boolean](https://wiki.servoy.com/display/MDOCS/Boolean) **removeGlobalMethod** (scopeName, name)

Removes the specified global method.

**Parameters**

```
{String} scopeName - the scope in which the method is declared
{String} name - the name of the global method to be removed
Returns
```
[Boolean](https://wiki.servoy.com/display/MDOCS/Boolean) - true if the removal was successful, false otherwise **Sample**

```
var m1 = solutionModel.newGlobalMethod('globals', 'function myglobalmethod1(){application.output("Global 
Method 1"; \}');
var m2 = solutionModel.newGlobalMethod('globals', 'function myglobalmethod2(){application.output("Global 
Method 2"; \}');
var success = solutionModel.removeGlobalMethod('globals', 'myglobalmethod1');
if (success == false) application.output('!!! myglobalmethod1 could not be removed !!!');
var list = solutionModel.getGlobalMethods('globals');
for (var i = 0; i < list.length; i++) {
         application.output(list[i].code);
}
```
#### <span id="page-6-2"></span>**removeGlobalVariable**

[Boolean](https://wiki.servoy.com/display/MDOCS/Boolean) **removeGlobalVariable** (scopeName, name) Removes the specified global variable.

#### **Parameters**

[{String}](https://wiki.servoy.com/display/MDOCS/String) scopeName - the scope in which the variable is declared [{String}](https://wiki.servoy.com/display/MDOCS/String) name - the name of the global variable to be removed **Returns**

[Boolean](https://wiki.servoy.com/display/MDOCS/Boolean) - true if the removal was successful, false otherwise **Sample**

```
var v1 = solutionModel.newGlobalVariable('globals', 'globalVar1', JSVariable.INTEGER);
var v2 = solutionModel.newGlobalVariable('globals', 'globalVar2', JSVariable.TEXT);
var success = solutionModel.removeGlobalVariable('globals', 'globalVar1');
if (success == false) application.output('!!! globalVar1 could not be removed !!!');
var list = solutionModel.getGlobalVariables('globals');
for (var i = 0; i < list.length; i++) {
         application.output(list[i].name + '[ ' + list[i].variableType + ']: ' + list[i].variableType);
}
```
## <span id="page-7-0"></span>**removeValueList**

[Boolean](https://wiki.servoy.com/display/MDOCS/Boolean) **removeValueList** (name) Removes the specified valuelist. **Parameters**

[{String}](https://wiki.servoy.com/display/MDOCS/String) name - name of the valuelist to be removed **Returns**

[Boolean](https://wiki.servoy.com/display/MDOCS/Boolean) - true if the removal was successful, false otherwise **Sample**

```
var vlName = "customValueList";
var vl = solutionModel.newValueList(vlName,JSValueList.CUSTOM_VALUES);
vl.customValues = "customvalue1\ncustomvalue2";
var status = solutionModel.removeValueList(vlName);
if (status) application.output("Removal has been done.");
else application.output("ValueList not removed.");
var vls = solutionModel.getValueLists();
if (vls != null) {
       for (var i = 0; i < vls.length; i++) {
                application.output(vls[i]);
 }
        application.output("");
}
```
#### <span id="page-7-1"></span>**revertForm**

[JSForm](https://wiki.servoy.com/display/MDOCS/JSForm) **revertForm** (name)

Reverts the specified form to the original (blueprint) version of the form; will result in an exception error if the form is not an original form.

NOTE: Make sure you call history.remove first in your Servoy method (script) or call form.controller.recreateUI() before the script ends. **Parameters**

[{String}](https://wiki.servoy.com/display/MDOCS/String) name - the specified name of the form to revert **Returns**

[JSForm](https://wiki.servoy.com/display/MDOCS/JSForm) - a JSForm object

#### **Sample**

// revert the form to the original solution form, removing any changes done to it through the solution model. var revertedForm = solutionModel.revertForm('myForm') // add a label on a random place. <code>revertedForm.newLabel("MyLabel"</code>,Math.random()\*100,Math.random()\*100,80,20); // make sure that the ui is up to date. forms.myForm.controller.recreateUI();